# Inhalt

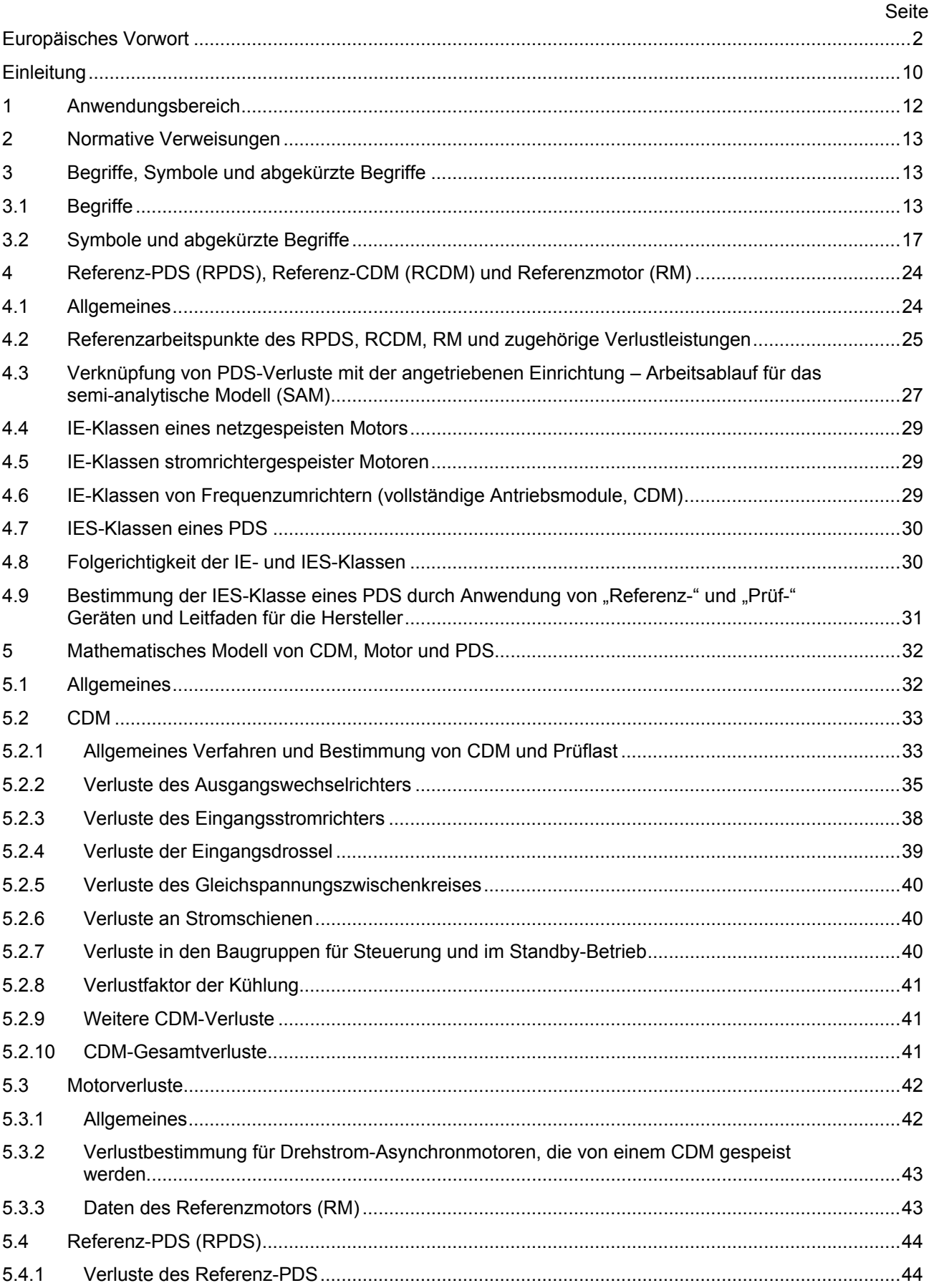

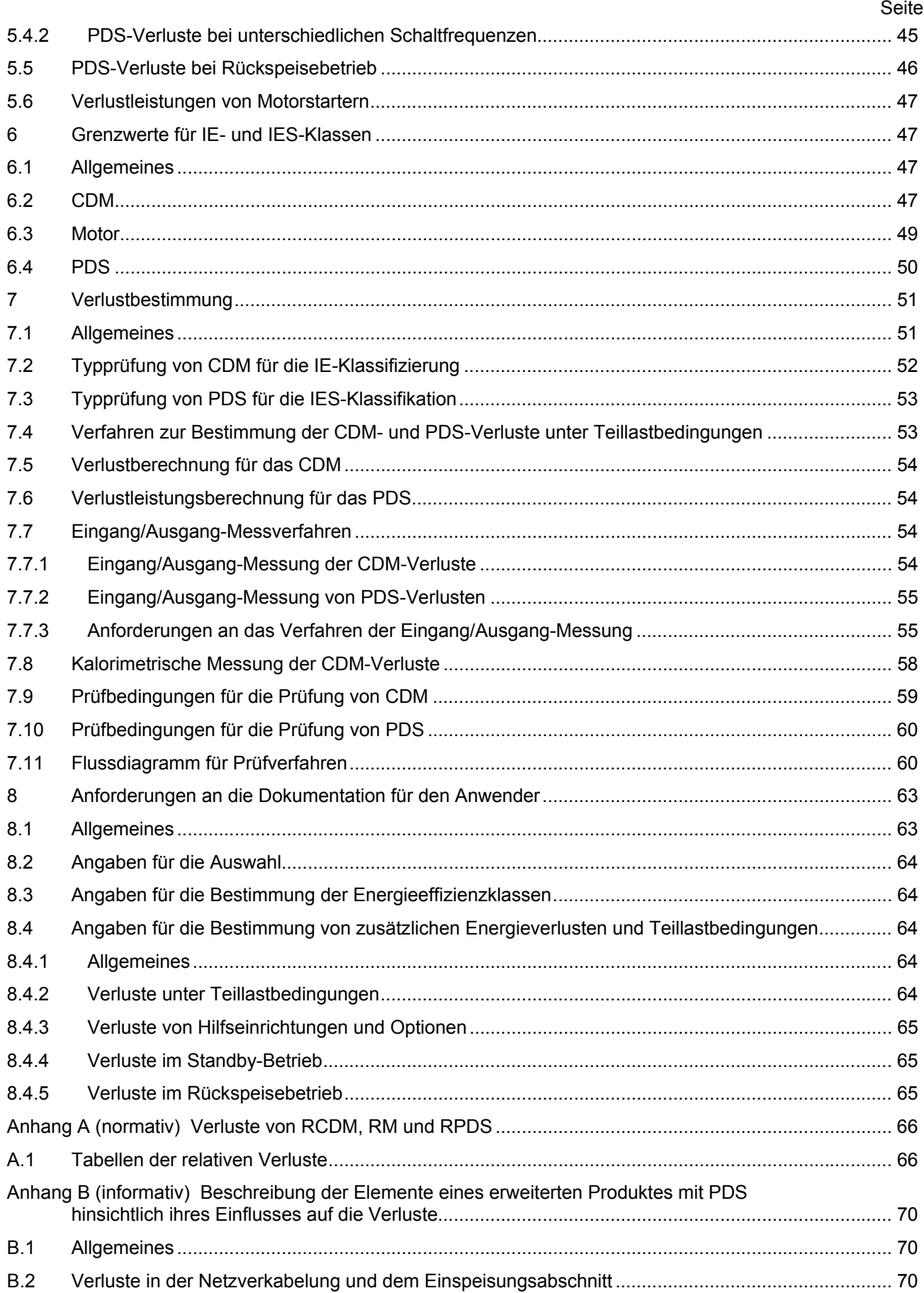

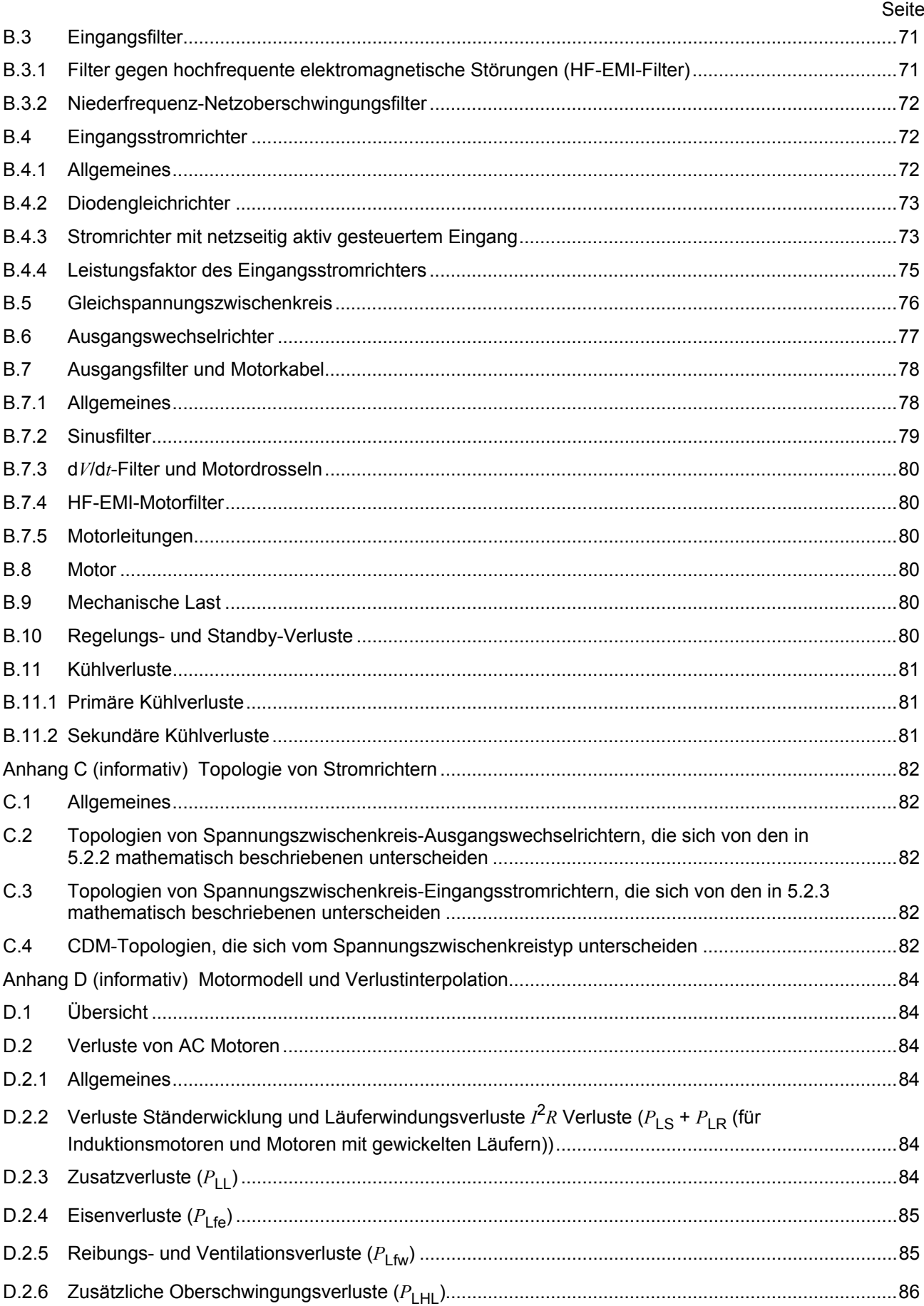

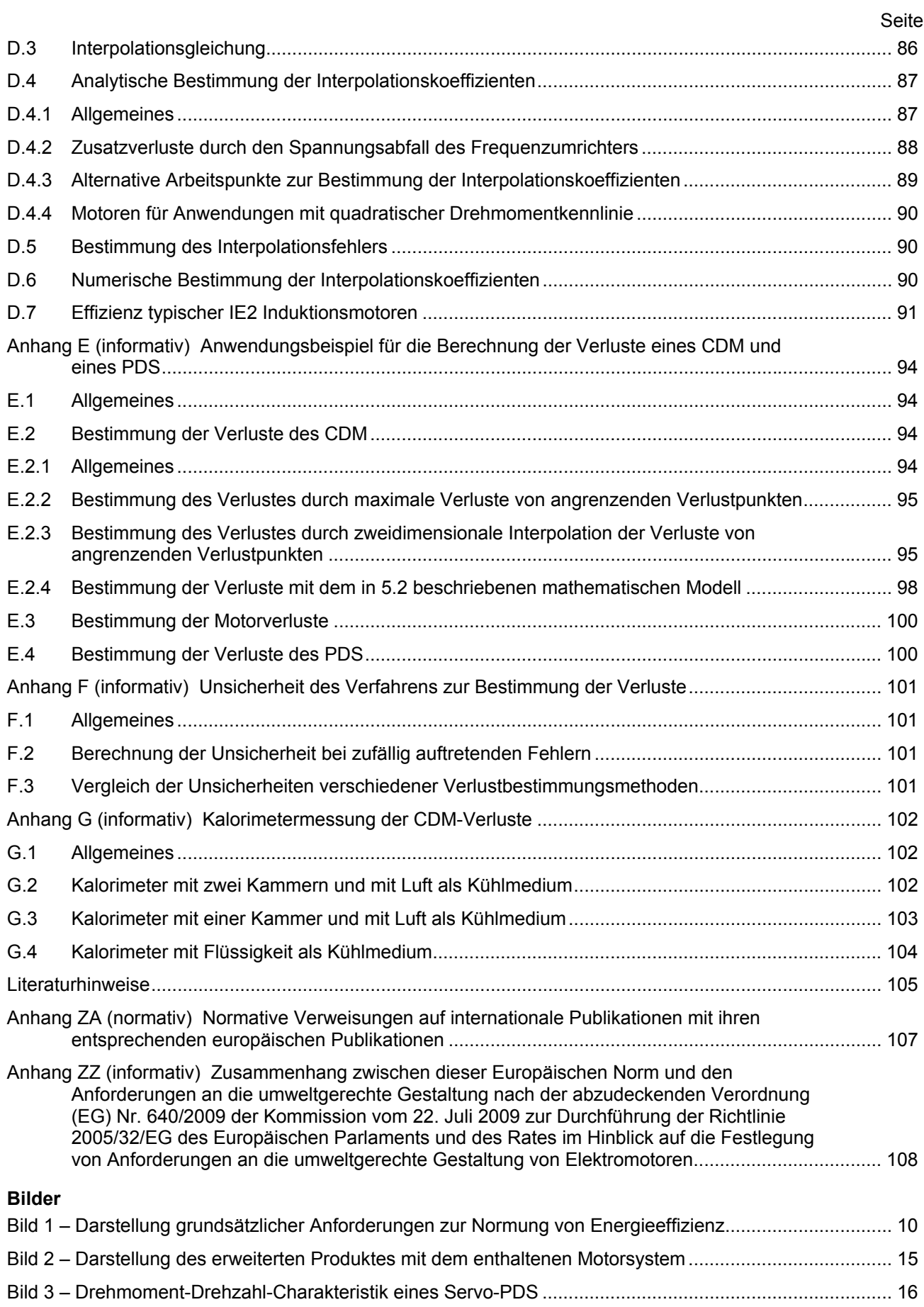

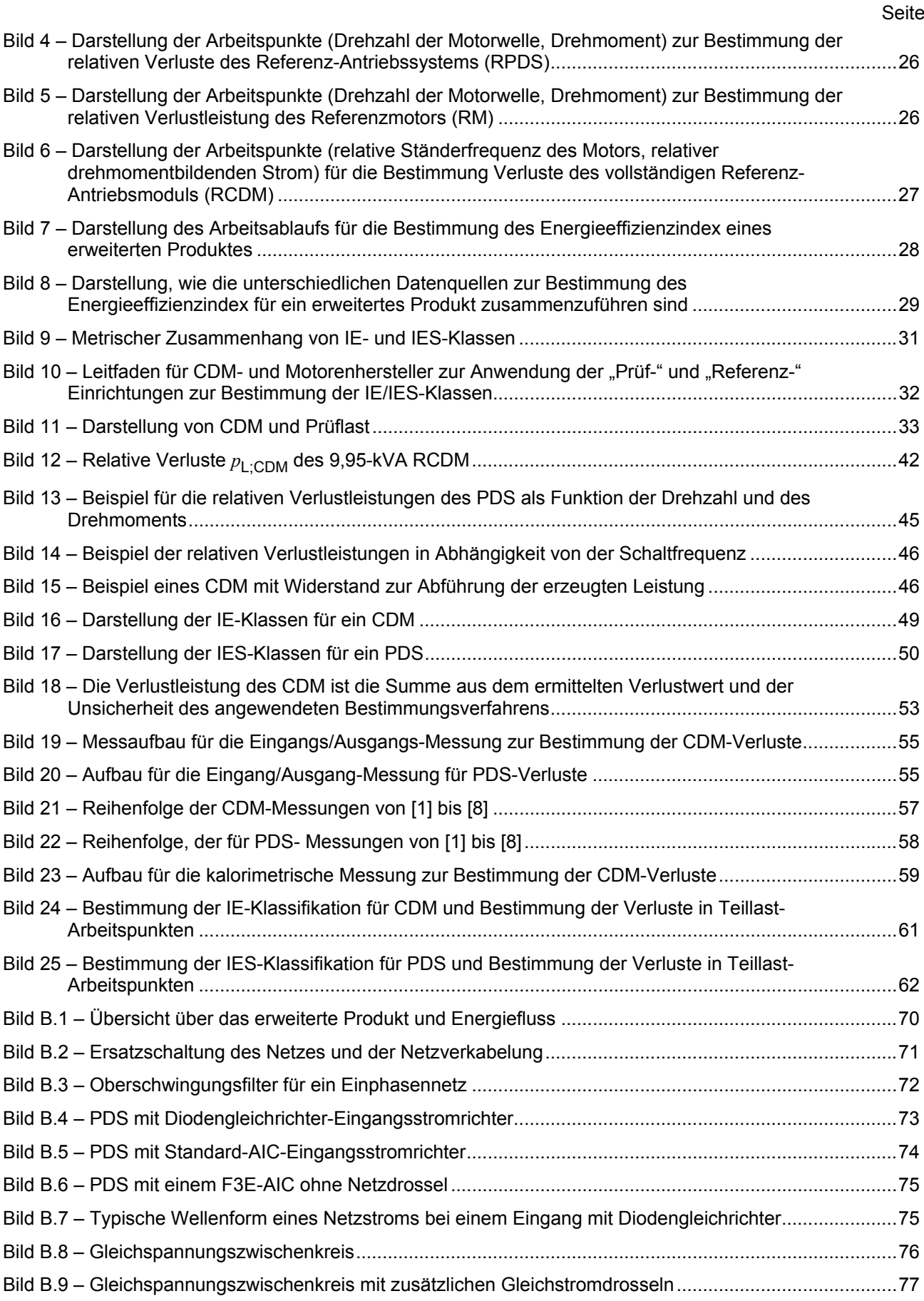

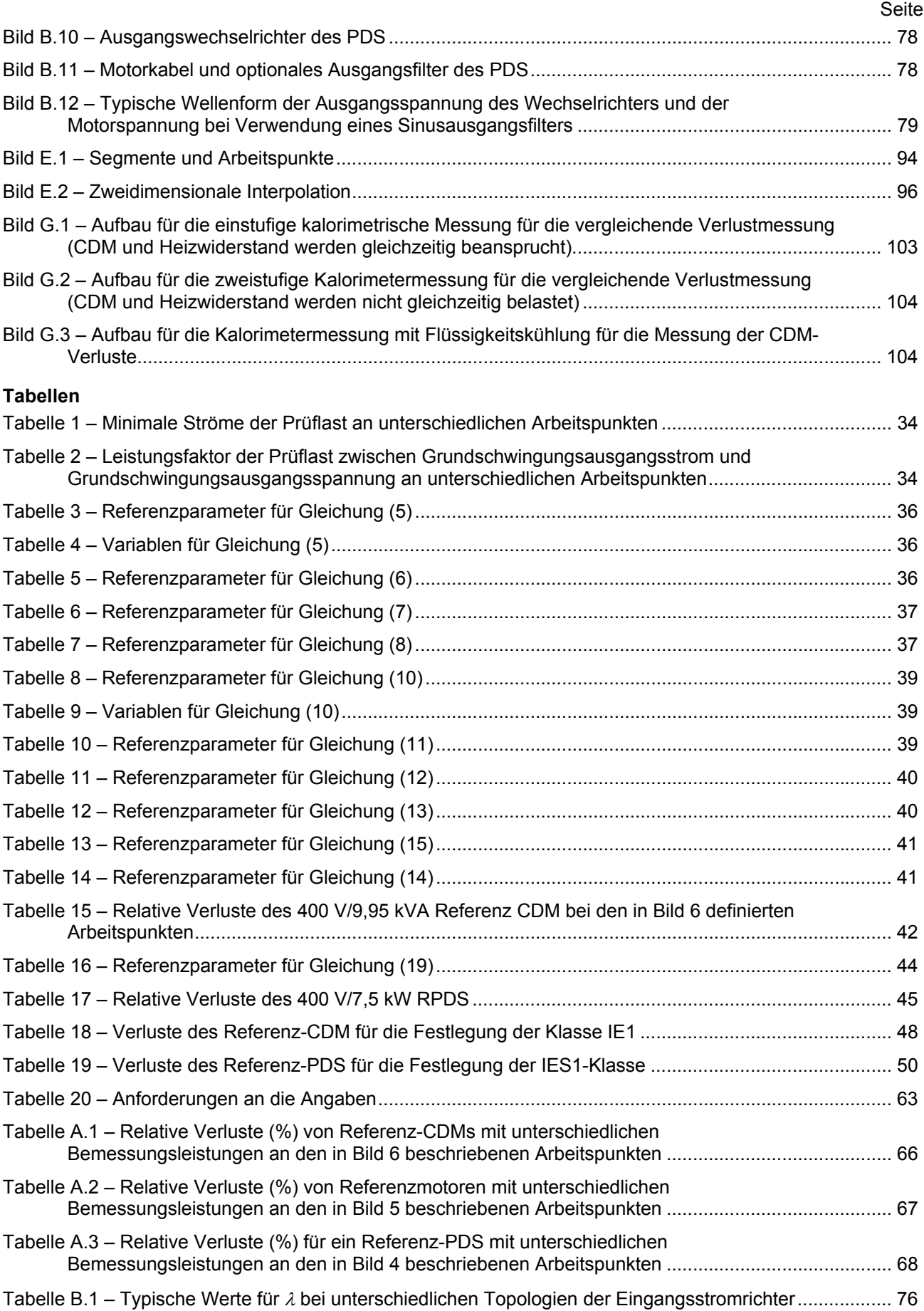

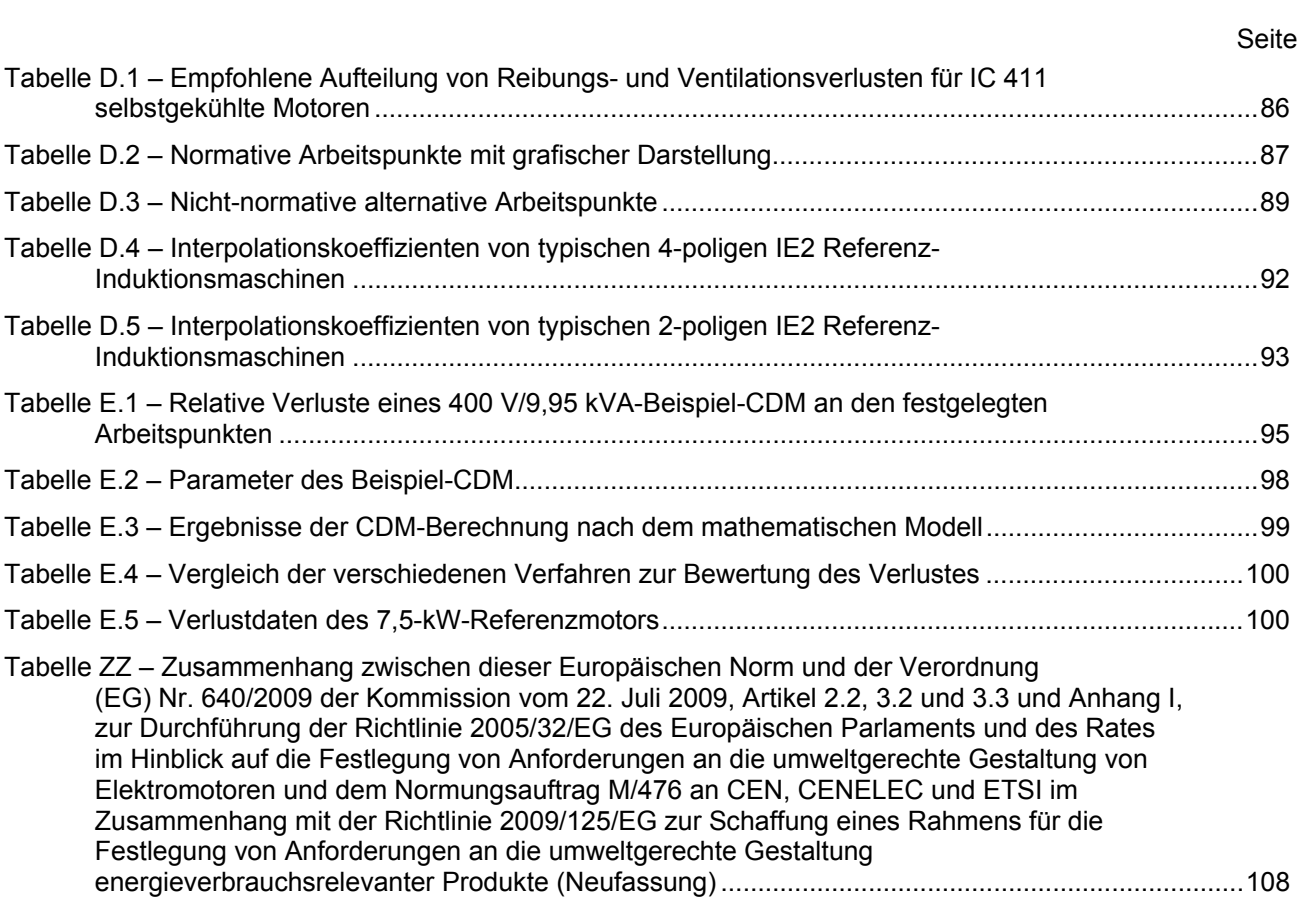